## **: Pelayanan Perizinan PMA Secara Online JUDUL SOP**

**: SOP- /BP-BATAM/DIRPTSP/II/2018 NOMOR SOP**

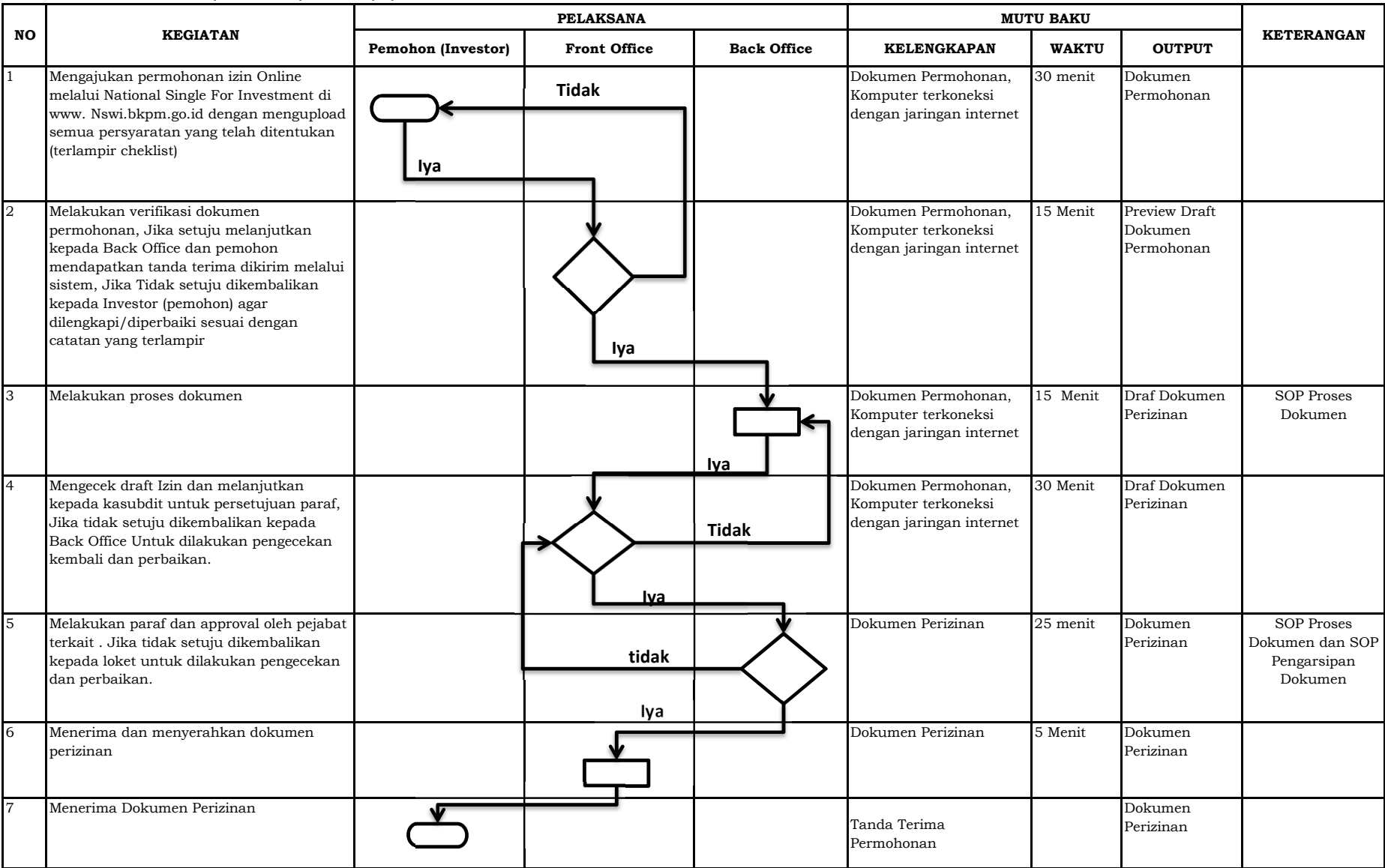

## **: Pelayanan Perizinan PMA (Manual) JUDUL SOP**

**: SOP- /BP-BATAM/DIRPTSP/II/2018 NOMOR SOP**

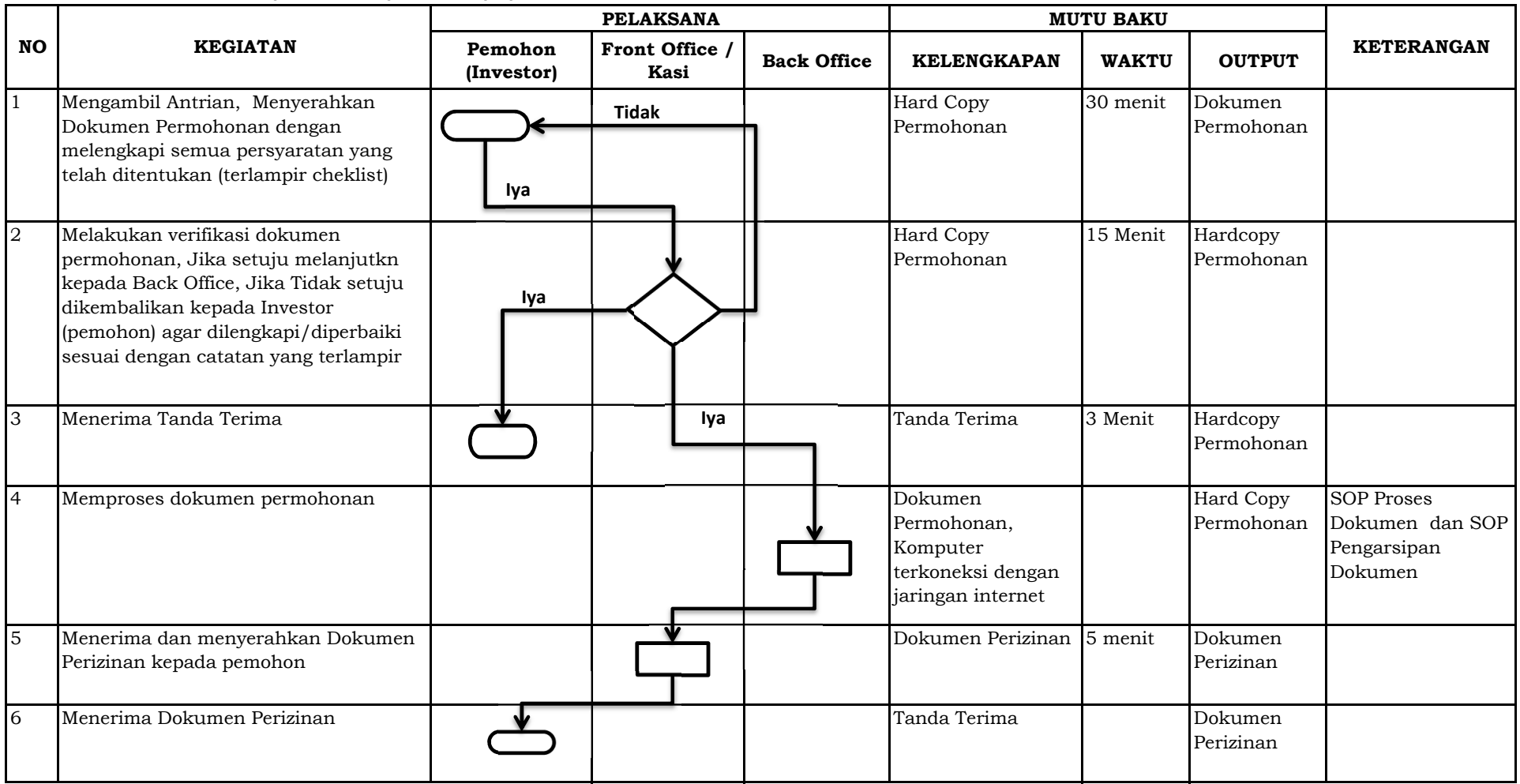